# **Kit Component Display Widget**

### Widget Use

Displays component information (or 'Bill of Materials') for kit-based products.

# Example of Widget Use

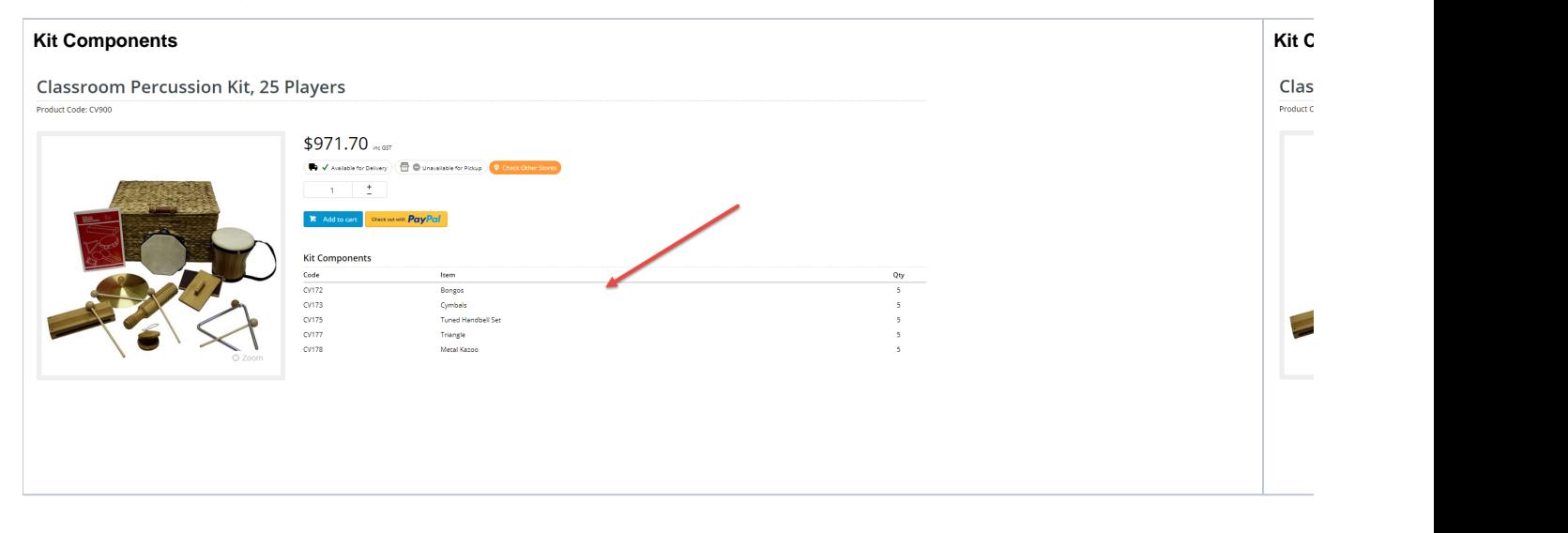

## Where can the Widget be placed?

The widget can be used in the following templates:

• Product Detail Template

# Widget Options

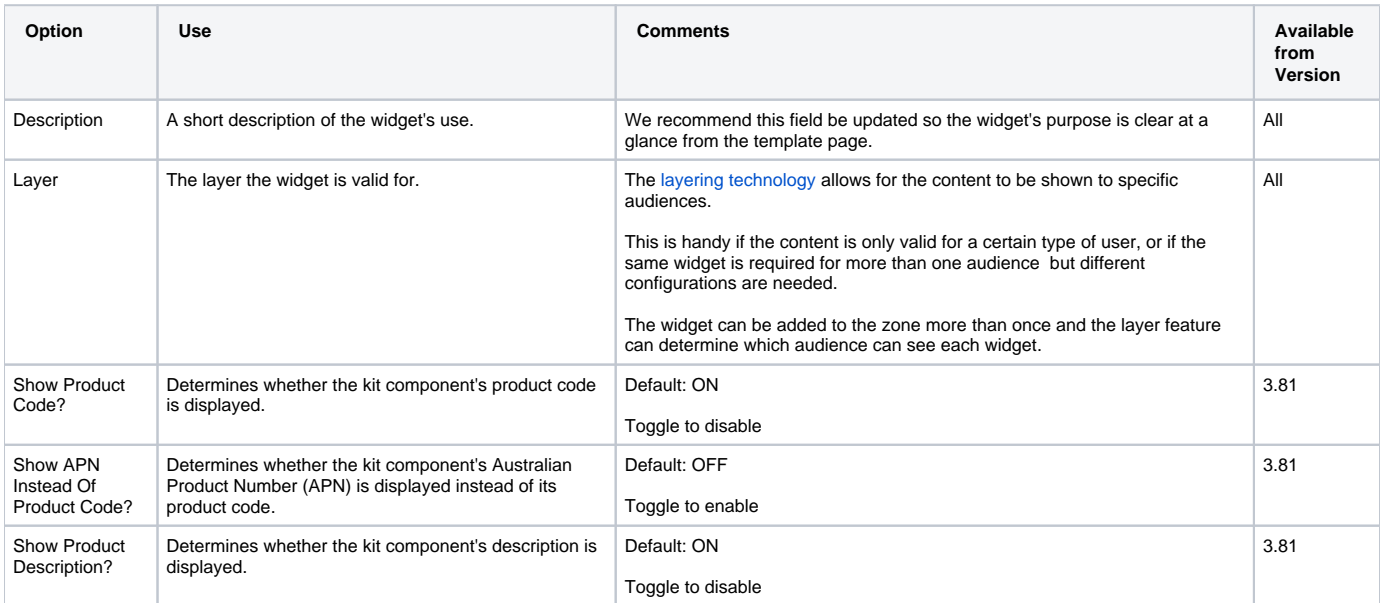

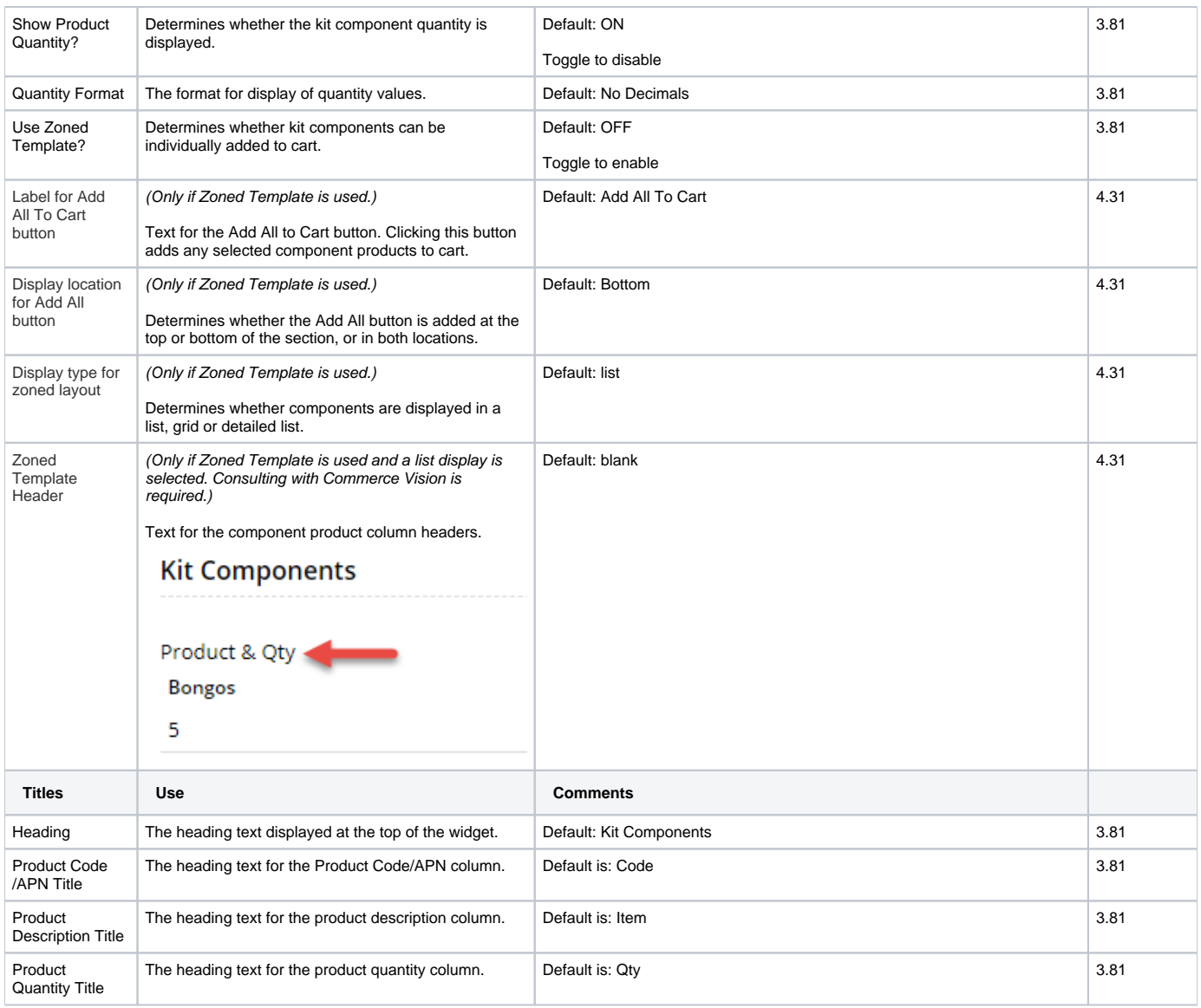

### Related help

• [Kit Component Display](https://cvconnect.commercevision.com.au/display/KB/Kit+Component+Display)